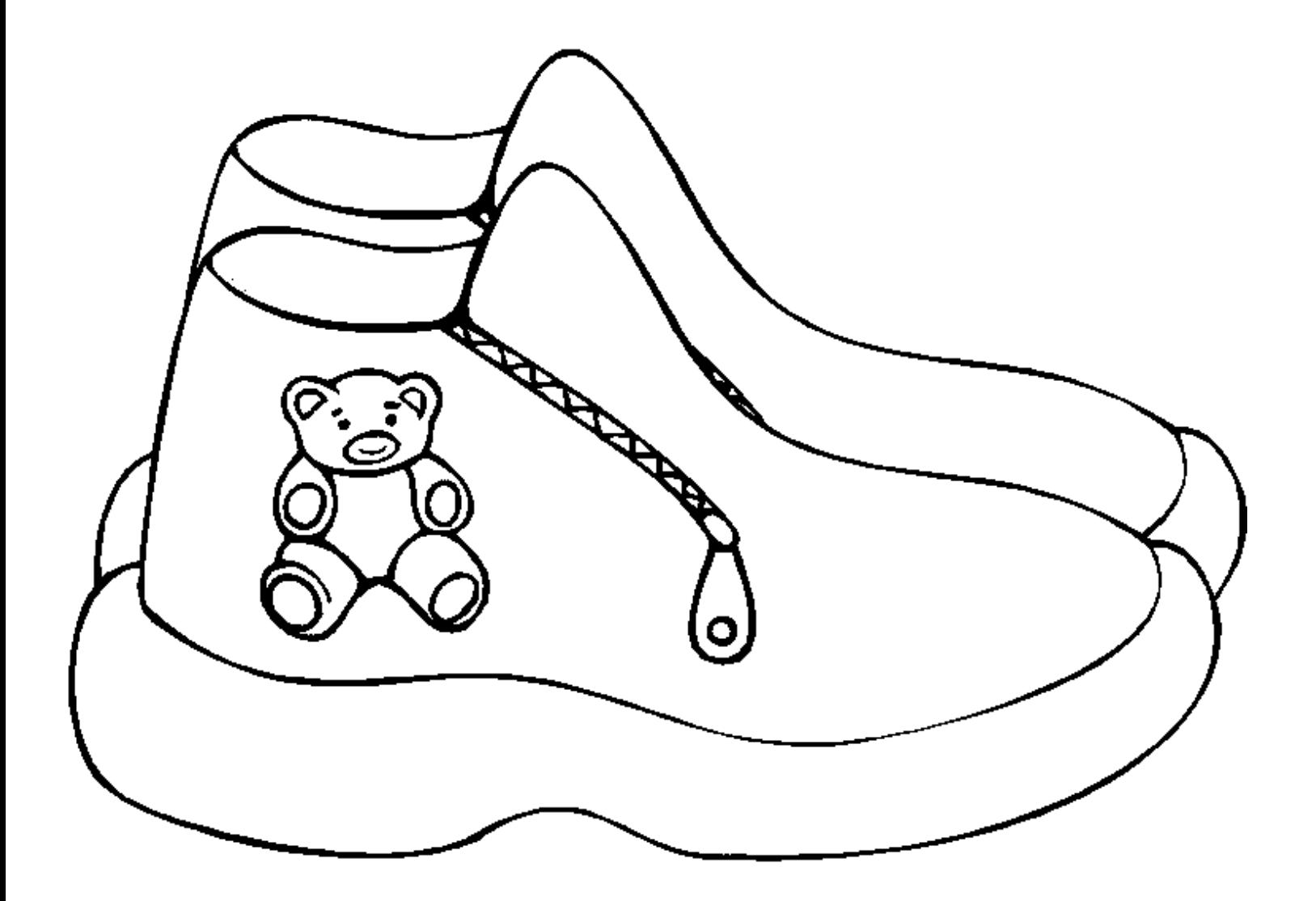

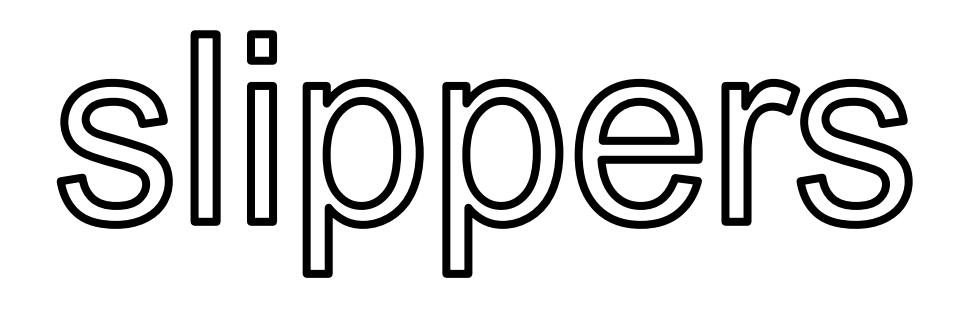

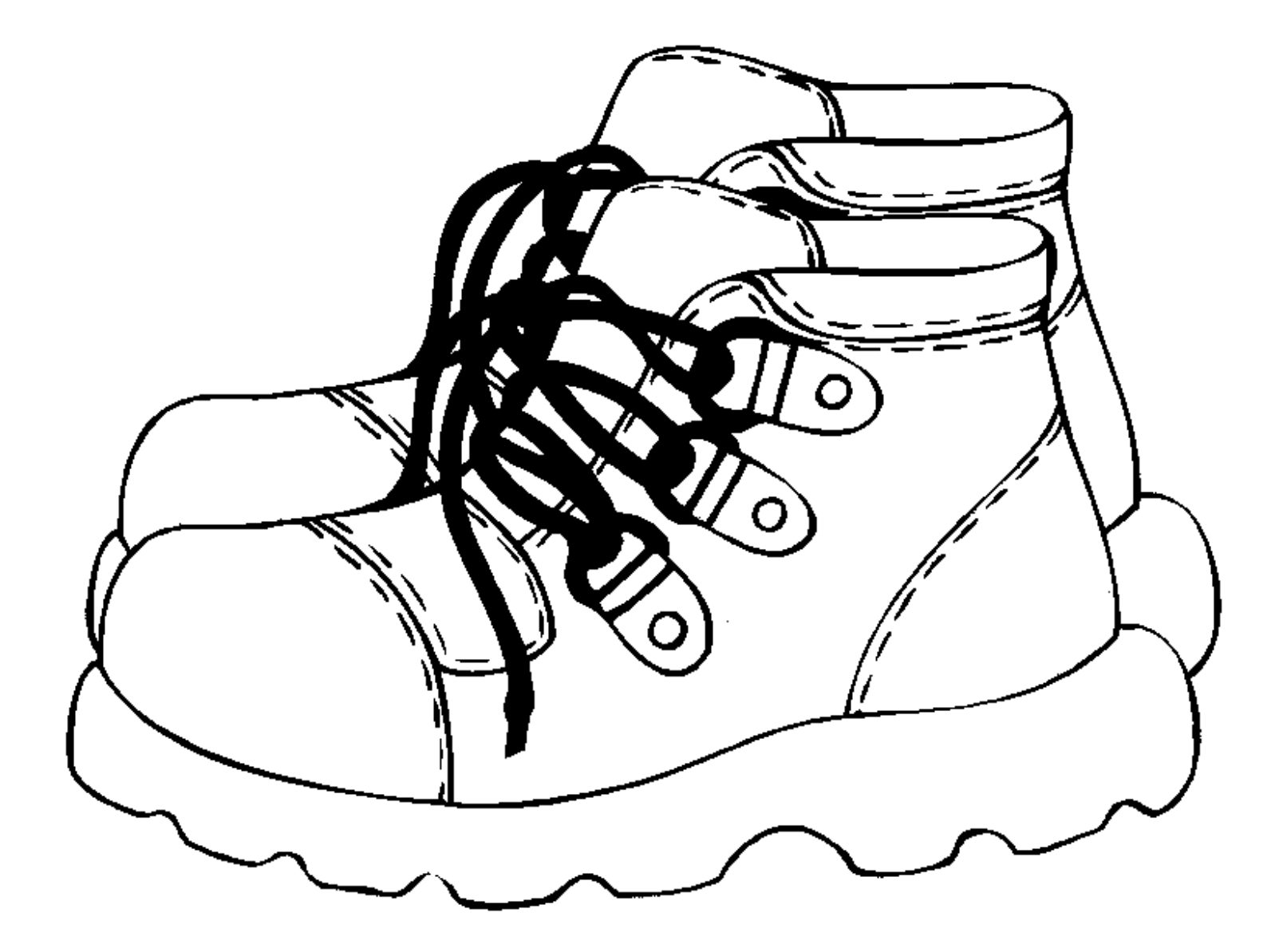

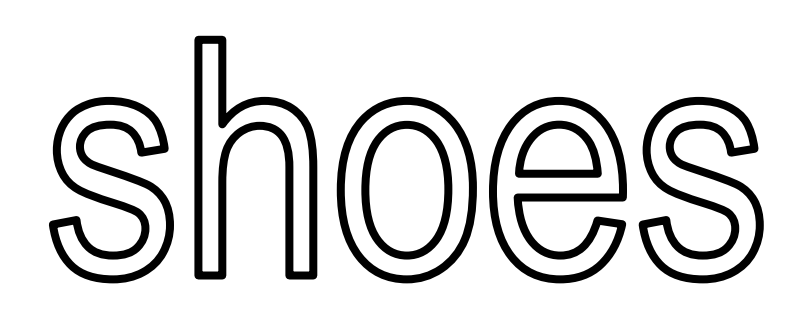

[www.kidsparkz.com](http://www.kidsparkz.com/)

![](_page_2_Picture_0.jpeg)

[www.kidsparkz.com](http://www.kidsparkz.com/)

![](_page_3_Picture_0.jpeg)

![](_page_3_Picture_1.jpeg)

![](_page_4_Picture_0.jpeg)

![](_page_5_Picture_0.jpeg)

![](_page_6_Figure_0.jpeg)

![](_page_7_Picture_0.jpeg)